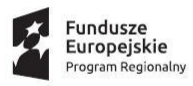

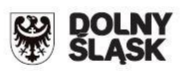

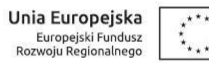

# **RPDS.01.03.02-IP.01-02-134/16**

## **Instytucja Organizująca Konkurs**

Dolnośląska Instytucja Pośrednicząca/ Gmina Wrocław pełniąca funkcję Instytucji Pośredniczącej

#### **REGULAMIN KONKURSU**

#### **w ramach**

**Regionalnego Programu Operacyjnego**

**Województwa Dolnośląskiego 2014– 2020**

**Oś priorytetowa 1**

#### **Przedsiębiorstwa i innowacje**

#### **Działanie 1.3**

Rozwój przedsiębiorczości

#### **Poddziałanie 1.3.2**

Rozwój przedsiębiorczości – ZIT WrOF

#### **Schemat 1.3 A**

**Przygotowanie terenów inwestycyjnych**

#### **Schemat 1.3 B**

**Wsparcie infrastruktury przeznaczonej dla przedsiębiorców**

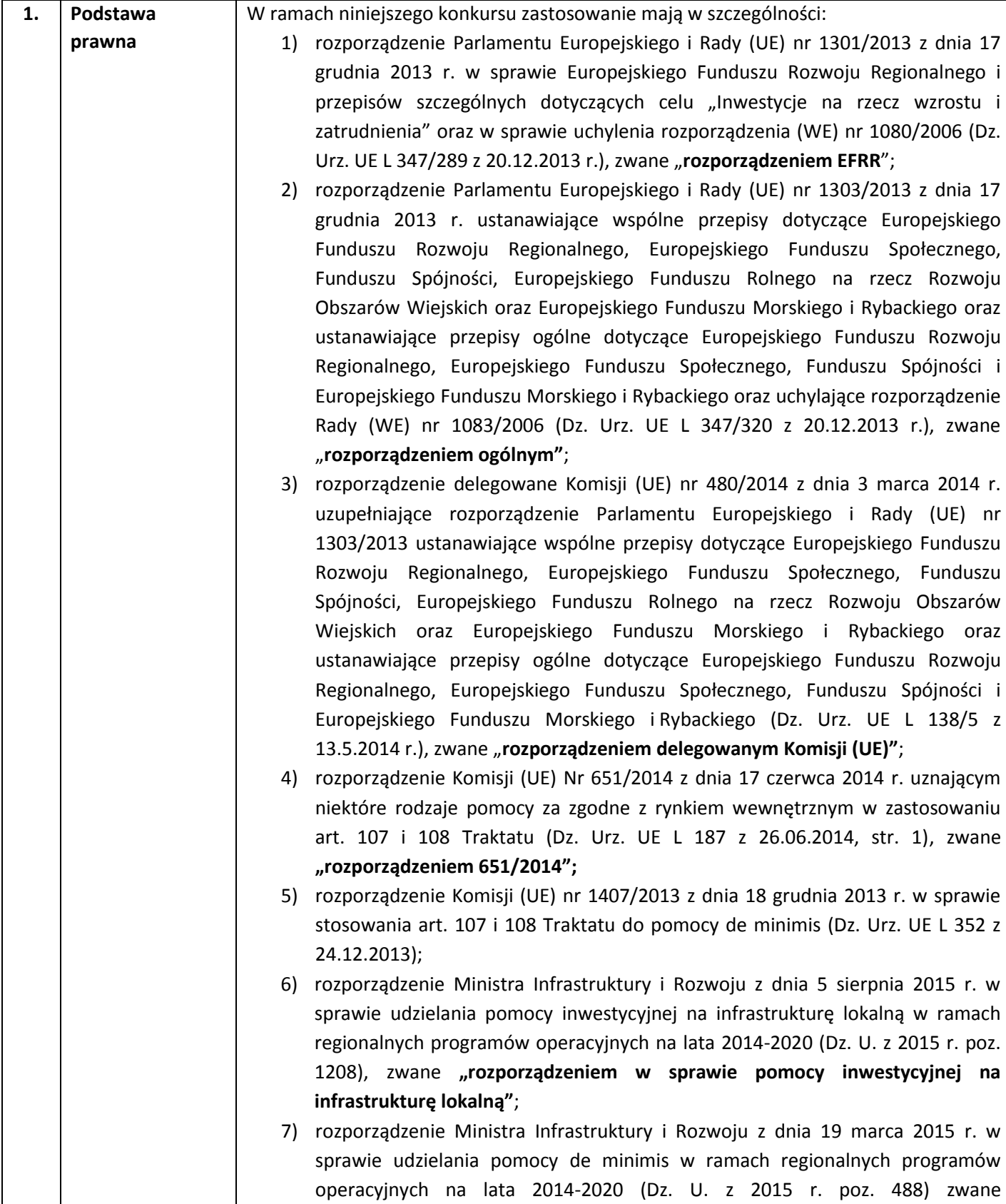

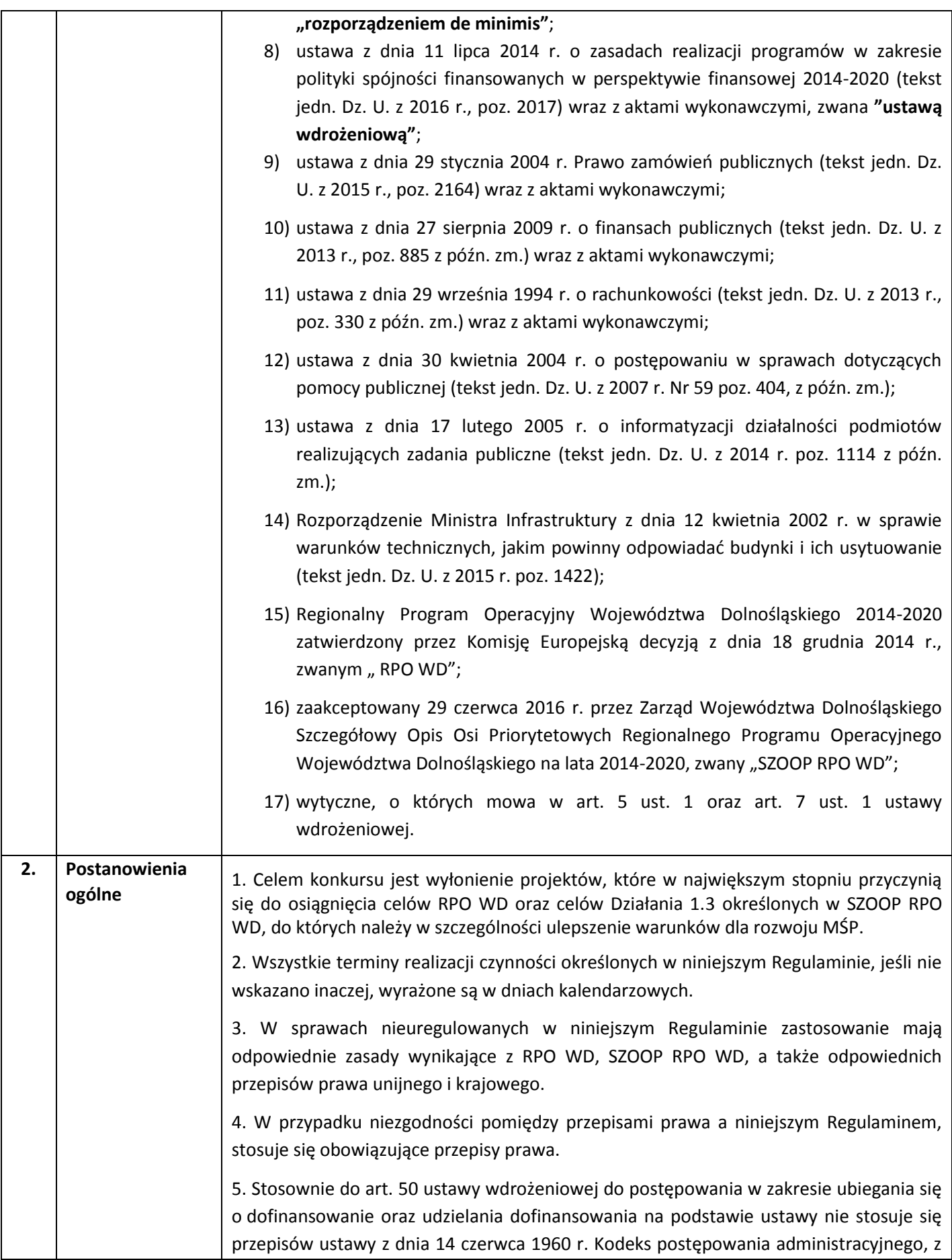

|    |                  | wyjątkiem przepisów dotyczących wyłączenia pracowników organu, doręczeń i sposobu<br>obliczania terminów.                                                                                                    |
|----|------------------|----------------------------------------------------------------------------------------------------|
|    |                  | 6. Zgodnie z postanowieniami art. 71 rozporządzenia ogólnego, w przypadku operacji<br>obejmującej inwestycję w infrastrukturę lub inwestycje produkcyjne, trwałość projektów<br>współfinansowanych ze środków funduszy strukturalnych lub Funduszu Spójności musi<br>być zachowana przez okres 5 lat (3 lat w przypadku MŚP - w odniesieniu do projektów, z<br>którymi związany jest wymóg utrzymania inwestycji lub miejsc pracy) od daty płatności<br>końcowej* na rzecz beneficjenta, a w przypadku, gdy przepisy regulujące udzielanie<br>pomocy publicznej wprowadzają bardziej restrykcyjne wymogi w tym zakresie, wówczas<br>stosuje się okres ustalony zgodnie z tymi przepisami. |
|    |                  | *Przez płatność końcową należy rozumieć wypłacenie kwoty obejmującej część wydatków kwalifikowalnych<br>poniesionych na realizację Projektu, ujętych we wniosku o płatność końcową, przekazanej przez BGK na<br>podstawie zlecenia płatności, na rachunek bankowy Beneficjenta, a w pozostałych przypadkach – datę<br>zatwierdzenia wniosku o płatność końcową (np. wniosek rozliczający zaliczkę).                                                                                                    |
| 3. | Pełna nazwa i    | Instytucją Organizującą Konkurs (IOK) jest DIP - Dolnośląska Instytucja Pośrednicząca ul.                                                                                                    |
|    | adres właściwej  | Strzegomska 2-4, 53-611 Wrocław oraz Gmina Wrocław pełniąca funkcję Instytucji                                                                                                    |
|    | instytucji:      | Pośredniczącej pl. Nowy Targ 1-8,50-141 Wrocław.                                                                                                    |
|    |                  |                                                                                                    |
|    |                  | Wdrażanie Działania 1.3, Schematu 1.3 A i B RPO WD zostało powierzone Instytucji                                                                                                    |
|    |                  |                                                                                                    |
|    |                  | Pośredniczącej, którą zgodnie z Porozumieniem zawartym z Instytucją Zarządzającą RPO                                                                                                    |
|    |                  | WD, jest: Dolnośląska Instytucja Pośrednicząca (zwana dalej DIP).                                                                                                    |
|    |                  | zawarte pomiędzy DIP a Gminą Wrocław pełniącą funkcję lidera<br>Porozumienie<br>Zintegrowanych Inwestycji Terytorialnych Wrocławskiego Obszaru Funkcjonalnego<br>(zwane dalej: ZIT WrOF) i pełniącą funkcję Instytucji Pośredniczącej, w ramach<br>instrumentu Zintegrowane Inwestycje Terytorialne reguluje zasady współpracy (prawa i<br>obowiązki) w ramach ww. Działania.                                                                                                    |
| 4. | <b>Przedmiot</b> | Przedmiotem konkursu są typy projektów w ramach Osi priorytetowej 1                                                                                                    |
|    | konkursu, w tym  | Przedsiębiorstwa i innowacje RPO WD 2014-2020, określone dla Działania 1.3,                                                                                                    |
|    | typy projektów   | Poddziałania 1.3.2 Rozwój przedsiębiorczości - ZIT WrOF, którego celem szczegółowym                                                                                                    |
|    | podlegających    | jest ulepszenie warunków dla rozwoju MŚP.                                                                                                    |
|    | dofinansowaniu:  | W RAMACH KONKURSU MOŻLIWE SĄ DO REALIZACJI PROJEKTY W DWÓCH                                                                                                    |
|    |                  | SCHEMATACH: $1.3$ A i $1.3$ B <sup>1</sup>                                                                                                    |
|    |                  |                                                                                                    |
|    |                  |                                                                                                    |
|    |                  |                                                                                                    |
|    |                  | Schemat 1.3.A Przygotowanie terenów inwestycyjnych <sup>2</sup> :                                                                                                    |
|    |                  |                                                                                                    |
|    |                  | W zakresie infrastruktury służącej MSP wsparcie otrzymają projekty dotyczące                                                                                                    |

<sup>&</sup>lt;sup>1</sup> Nie ma możliwości składania tego samego wniosku o dofinansowanie w obu schematach.<br><sup>2</sup> Poprzez tereny inwestycyjne rozumie się wyłącznie tereny przeznaczone pod prowadzenie działalności gospodarczej (np. mogą to być tereny inwestycyjne zlokalizowane w strefach ekonomicznych czy też oferowane przez gminy i przeznaczone w miejscowym planie zagospodarowania przestrzennego pod działalność gospodarczą, w tym usługi turystyczne).

| zagospodarowania terenów pod działalność gospodarczą, w tym na cele stref<br>aktywności gospodarczej i parków biznesu, np.:                                                                                                    |
|----------------------------------------------------------------------------------------------------|
|                                                                                                    |
| uporządkowanie i przygotowanie terenów (np. prace studyjno-koncepcyjne;<br>badania geotechniczne, archeologiczne; rozbiórka; usuwanie zarośli, krzewów,<br>drzew; wywóz odpadów; niwelacja terenu; wymiana ziemi);<br>kompleksowe lub częściowe uzbrojenie terenu <sup>3</sup> (np. kompleksowe wyposażenie<br>w sieci: elektroenergetyczną, gazową, wodociągową, kanalizacyjną, ciepłowniczą<br>i telekomunikacyjną lub dozbrojenie terenu w brakujące media);<br>budowa nowych lub adaptacja (przebudowa, rozbudowa) istniejących |
| budynków, np. hal produkcyjnych (wyłącznie jako element uzupełniający<br>projektu);                                                                                                    |
| zakup gruntu w celu stworzenia i uzbrojenia terenów pod inwestycje (wyłącznie<br>jako uzupełniający element projektu);                                                                                                    |
| budowa, modernizacja wewnętrznej infrastruktury komunikacyjnej <sup>4</sup> (wyłącznie<br>jako uzupełniający element projektu) – niekwalifikowalne są wydatki na<br>zewnętrzną infrastrukturę komunikacyjną;                                                                                                    |
| działania informacyjno-promocyjne, dotyczące rozpowszechniania informacji<br>o możliwościach inwestycyjnych na terenie województwa (wyłącznie jako<br>uzupełniający element projektu i w zakresie związanym z jego realizacją).                                                                                                    |
|                                                                                                    |
| Tereny objęte projektem muszą być przeznaczone pod działalność produkcyjną lub<br>usługową (zgodnie z postanowieniami miejscowego planu zagospodarowania<br>przestrzennego lub decyzją o warunkach zabudowy i zagospodarowania terenu <sup>56</sup> ),<br>mieszkaniowych <sup>7</sup><br>możliwości<br>obiektów<br>z wyłączeniem<br>lokowania<br>$-i$<br>wielkopowierzchniowych sklepów (powyżej 400 m <sup>2</sup> ).                                                                                                    |
| Projekty mogą dotyczyć tworzenia nowej strefy inwestycyjnej lub poszerzania /<br>rozbudowy strefy już istniejącej poprzez przyłączenie do niej innych działek.                                                                                                    |

 $^3$  Zgodnie z definicją "uzbrojenia terenu" zawartą w art. 2 pkt. 13 ustawy z dnia 27 marca 2003 r. o planowaniu i zagospodarowaniu przestrzennym (Dz.U. z 2003 r., Nr 80 poz. 717, z późn. zm.): przez "uzbrojenie terenu" należy rozumieć drogi, obiekty budowlane, urządzenia i przewody, o których mowa w art. 143 ust. 2 ustawy z dnia 21 sierpnia 1997 r. o gospodarce nieruchomościami (zgodnie z art. 143 ust. 2 ustawy o gospodarce nieruchomościami *przez budowę urządzeń infrastruktury technicznej rozumie się budowę drogi oraz wybudowanie pod ziemią, na ziemi albo nad ziemią przewodów lub urządzeń wodociągowych, kanalizacyjnych, ciepłowniczych, elektrycznych, gazowych i telekomunikacyjnych*) (Dz.U. z 1997 r, Nr 115 poz. 741, z późn. zm.).

1

<sup>4</sup> Zgodnie z definicją dróg wewnętrznych zawartą w art. 8 ust. 1 ustawy z dnia 21 marca 1985 r. o drogach publicznych (Dz.U. z 1985 r., Nr 14 poz. 60, z późn. zm.): *Drogi, drogi rowerowe, parkingi oraz place przeznaczone do ruchu pojazdów, niezaliczone do żadnej z kategorii dróg publicznych i niezlokalizowane w pasie drogowym tych dróg są drogami wewnętrznymi*.

<sup>&</sup>lt;sup>5</sup> Zgodnie z art. 4 ust. 2 ustawy z dnia 27 marca 2003 r. o planowaniu i zagospodarowaniu przestrzennym (Dz.U. z 2003 r., Nr 80 poz. 717).

<sup>&</sup>lt;sup>6</sup> W sytuacji, gdy teren nie został jeszcze ujęty w planie, dopuszcza się przedstawienie przez wnioskodawcę uchwały gminy o przystąpieniu do uchwalenia miejscowego planu zagospodarowania przestrzennego lub o przystąpieniu do zmian w miejscowym planie zagospodarowania przestrzennego.

<sup>&</sup>lt;sup>7</sup> Przez "obiekty mieszkaniowe" należy rozumieć budynki mieszkalne w rozumieniu Rozporządzenia Ministra Infrastruktury z dnia 12 kwietnia 2002 r. w sprawie warunków technicznych, jakim powinny odpowiadać budynki i ich usytuowanie (czyli budynki mieszkalne wielorodzinne i budynki mieszkalne jednorodzinne). Wyłączeniu nie podlegają budynki zamieszkania zbiorowego (w rozumieniu ww. rozporządzenia), jeśli służą prowadzeniu działalności gospodarczej MŚP.

| Dopuszcza się projekty dotyczące terenów inwestycyjnych obejmujących przylegające do<br>siebie działki, działki sąsiadujące (np. przedzielone drogą) lub terenów obejmujących<br>działki rozproszone, zlokalizowane w kilku miejscach gminy.                                                                                                    |
|----------------------------------------------------------------------------------------------------|
| Wnioskodawca jest zobowiązany – ze środków własnych lub w ramach projektu<br>komplementarnego finansowanego ze środków EFRR <sup>8</sup> – zapewnić właściwy dostęp do<br>terenów inwestycyjnych (tj. zewnętrzną infrastrukturę komunikacyjną włączającą teren<br>w istniejącą sieć transportową – drogową lub kolejową).                                               |
| Projekty nie mogą powielać już istniejącej infrastruktury, chyba że limit dostępnej<br>powierzchni o podobnych parametrach na terenie danej gminy został wyczerpany.                                                                                                    |
| Preferencyjnie traktowane będą:                                                                                                    |
| projekty realizowane na nieużytkach <sup>9</sup> , terenach zdegradowanych <sup>10</sup> , terenach<br>zlokalizowanych w pobliżu inwestycji transportowych;<br>projekty rewitalizacyjne ujęte w programie rewitalizacji danej gminy, który<br>znajdzie się na wykazie IZ RPO WD;<br>projekty wnoszące większy niż wymagany minimalny wkład własny.                      |
|                                                                                                    |
| Schemat 1.3.B Wsparcie infrastruktury przeznaczonej dla przedsiębiorców:<br>W zakresie projektów inwestycyjnych dotyczących tworzenia infrastruktury<br>przeznaczonej dla przedsiębiorców (np. inkubatorów przedsiębiorczości, parków<br>biznesu):                                                                                                    |
| budowa / rozbudowa / przebudowa infrastruktury, wraz z kompleksowym<br>uzbrojeniem<br>pod<br>działalność<br>terenu<br>przeznaczonego<br>gospodarczą<br>i infrastrukturą towarzyszącą (np. parkingi, drogi wewnętrzne itp.);<br>zakup środków trwałych oraz wartości niematerialnych i prawnych, niezbędnych<br>do prawidłowego funkcjonowania wspieranej infrastruktury |
| Wsparcie projektów będzie możliwe pod warunkiem spełnienia następujących<br>warunków:                                                                                                    |
| projekt jest zgodny ze zdefiniowanymi potrzebami MŚP;<br>$\bullet$                                                                                                    |
| działalność IOB wpisuje się w inteligentne specjalizacje regionu;<br>٠                                                                                                    |
| wnioskodawca dysponuje strategią / planem wykorzystania infrastruktury;<br>٠                                                                                                    |
| przedsięwzięcie jest współfinansowane ze źródeł prywatnych;<br>٠                                                                                                    |
| przedsięwzięcie nie powiela dostępnej na terenie danej gminy infrastruktury<br>$\bullet$<br>o podobnym profilu, chyba że jej limit został wyczerpany/jest na wyczerpaniu.                                                                                                    |

 8 Projekty obejmujące budowę/przebudowę/modernizację dróg lokalnych w celu udostępnienia terenów inwestycyjnych są możliwe do realizacji w ramach działania 6.3 RPO WD, schemat 6.3.C, na warunkach tam określonych.

 $^9$  Za nieużytek uznaje się obszar zaklasyfikowany do takiej kategorii w ewidencji gruntów i budynków.

 $^{10}$  Za tereny zdegradowane uznaje się obszary powojskowe, poprzemysłowe, pokolejowe i popegeerowskie..

|    |                             | Do obszarów inteligentnych specjalizacji Dolnego Śląska, zgodnie z załącznikiem do<br>Regionalnej Strategii Innowacji dla Województwa Dolnośląskiego 2011-2020 pt. Ramy<br>Strategiczne na rzecz inteligentnych specjalizacji Dolnego Śląska, należą: |
|----|-----------------------------|----------------------------------------------------------------------------------------------------|
|    |                             | - branża chemiczna i farmaceutyczna;                                                                                                    |
|    |                             | - mobilność przestrzenna                                                                                                    |
|    |                             | - żywność wysokiej jakości                                                                                                    |
|    |                             | - surowce naturalne i wtórne                                                                                                    |
|    |                             | - produkcja maszyn i urządzeń, obróbka materiałów                                                                                                    |
|    |                             | - technologie informacyjno-komunikacyjne (ICT)                                                                                                    |
|    |                             | Preferencyjnie traktowane będą:                                                                                                    |
|    |                             | projekty dotyczące inkubatorów przedsiębiorczości, poprawiające warunki dla<br>rozwoju przedsiębiorstw;<br>projekty wnoszące większy niż wymagany minimalny wkład własny.                                                                             |
|    |                             |                                                                                                    |
| 5. | <b>Dodatkowe</b>            | I. W zakresie schematu 1.3.A i 1.3.B:                                                                                                    |
|    | postanowienia<br>Regulaminu | 1. Rezultatem bezpośrednim projektów będzie odpowiednio:                                                                                                    |
|    | wynikające z                | liczba małych i średnich przedsiębiorstw zlokalizowanych we wspartej<br>infrastrukturze (schemat 1.3.B)                                                                                                    |
|    | <b>SZOOP RPO WD</b>         | lub                                                                                                    |
|    |                             |                                                                                                    |
|    |                             | poziom obłożenia terenów inwestycyjnych (schemat 1.3.A)                                                                                                    |
|    |                             | oraz                                                                                                    |
|    |                             | liczba miejsc pracy utworzonych w MŚP.                                                                                                    |
|    |                             | Rezultaty bezpośrednie będą wskazane w umowie o dofinansowanie projektu (w                                                                                                    |
|    |                             | oświadczeniu <sup>11</sup> przygotowanym według wzoru stanowiącego załącznik do wniosku o<br>dofinansowanie).                                                                                                    |
|    |                             | W schemacie 1.3.A nieosiągnięcie pełnego poziomu obłożenia terenów inwestycyjnych<br>koniec okresu trwałości projektu będzie skutkowało zgodnie z zasadą<br>na<br>proporcjonalności odpowiednim zwrotem środków pomocowych. Poziom obłożenia          |
|    |                             | terenu będzie wyliczany procentowo na podstawie zajętej i wolnej powierzchni terenu<br>(przy zastosowaniu jednostki miary powierzchni $[m^2]$ ).                                                                                                    |
|    |                             | 2. Wykorzystanie powstałej infrastruktury przez dużego przedsiębiorcę będzie<br>skutkowało – zgodnie z zasadą proporcjonalności – odpowiednim zwrotem<br>środków na koniec okresu trwałości projektu.                                                 |
|    |                             | Poziom wykorzystania terenu przez dużego przedsiębiorcę będzie wyliczany procentowo<br>na podstawie zajętej przez niego powierzchni terenu (przy zastosowaniu jednostki miary                                                                         |

 $^{11}$  Oświadczeniu o osiągnięciu rezultatów bezpośrednich projektu

|    |              | powierzchni $[m^2]$ ).                                                                                                    |
|----|--------------|----------------------------------------------------------------------------------------------------|
|    |              | 3. Zgodnie z rozporządzeniem w sprawie pomocy inwestycyjnej na infrastrukturę<br>lokalną, który stanowi podstawę udzielania wsparcia w ramach schematów<br>1.3.A i 1.3.B, udostępnianie infrastruktury wytworzonej w ramach projektów<br>musi odbywać się na następujących zasadach:<br>infrastruktura jest udostępniana zainteresowanym użytkowników w oparciu o<br>otwarte, przejrzyste i niedyskryminujące zasady, a cena pobierana za jej<br>użytkowanie lub sprzedaż odpowiada cenie rynkowej;<br>wszelkie koncesje lub inne formy powierzenia osobie trzeciej eksploatacji<br>$\bullet$<br>infrastruktury udzielane są na otwartych, przejrzystych i niedyskryminacyjnych<br>zasadach, z należytym poszanowaniem obowiązujących zasad udzielania<br>zamówień;<br>wsparcie nie może być udzielane na infrastrukturę specjalną (dedykowaną), czyli<br>infrastrukturę, która została zbudowana dla możliwych do ustalenia w trakcie<br>oceny ex ante przedsiębiorstw i dostosowana do ich potrzeb.                                          |
|    |              | 4. W przypadku projektów zgłoszonych w schemacie 1.3.B Wnioskodawca<br>zobowiązany jest załączyć do wniosku o dofinansowanie strategię wykorzystania<br>infrastruktury (jako osobny załącznik), odnoszącą się do następujących kwestii <sup>12</sup> :<br>czy projekt jest zgodny ze zdefiniowanymi potrzebami MŚP;<br>czy realizacja projektu znajduje uzasadnienie w wynikach przedstawionej przez<br>Wnioskodawcę analizy popytu na infrastrukturę odpowiadającą zakresem<br>projektowanej;<br>czy projekt nie powiela istniejącej infrastruktury o podobnych parametrach,<br>dostępnych na obszarze danej gminy / czy jej limit został wyczerpany/jest na<br>wyczerpaniu;<br>w jaki sposób działalność na rzecz MŚP prowadzona w infrastrukturze<br>wytworzonej w ramach projektu wpisuje się w inteligentne specjalizacje regionu<br>(RSI);<br>czy Wnioskodawca opracował strategię biznesową (w tym plan wykorzystania<br>infrastruktury ze wskazaniem zakresu świadczonych usług i ich odbiorców, opis<br>istniejącej konkurencji itp.) |
| 6. | Wykluczenia: | W ramach Działania 1.3, Podziałania 1.3.2, Schematu 1.3 A i B z dofinansowania                                                                                                    |
|    |              | wykluczone są projekty wpisujące się w art. 3 ust. 3 rozporządzenia EFRR., których                                                                                                    |
|    |              | przedmiotem są działalności wyłączone z możliwości uzyskania pomocy na podstawie<br>paragrafu 2 Rozporządzenia Ministra Infrastruktury i Rozwoju w sprawie udzielania                                                                                                    |
|    |              | pomocy inwestycyjnej na infrastrukturę lokalną w ramach regionalnych programów<br>operacyjnych na lata 2014-2020.                                                                                                    |
|    |              | Przy korzystaniu z pomocy de minimis z dofinansowania wykluczone są projekty, których                                                                                                    |
|    |              | przedmiotem są działalności wykluczone z możliwości uzyskania pomocy na podstawie                                                                                                    |
|    |              | rozporządzenia Ministra Infrastruktury i Rozwoju w sprawie udzielania pomocy de                                                                                                    |

<sup>1</sup> <sup>12</sup> Obowiązek załączenia do wniosku o dofinansowanie załącznika dotyczącego strategii wykorzystania infrastruktury wynika z Kryteriów wyboru projektów zatwierdzonych Uchwałą Nr 38/16 Komitetu Monitorującego Regionalny Program Operacyjny Województwa Dolnośląskiego 2014-2020 z dn. 9 czerwca 2016 r.

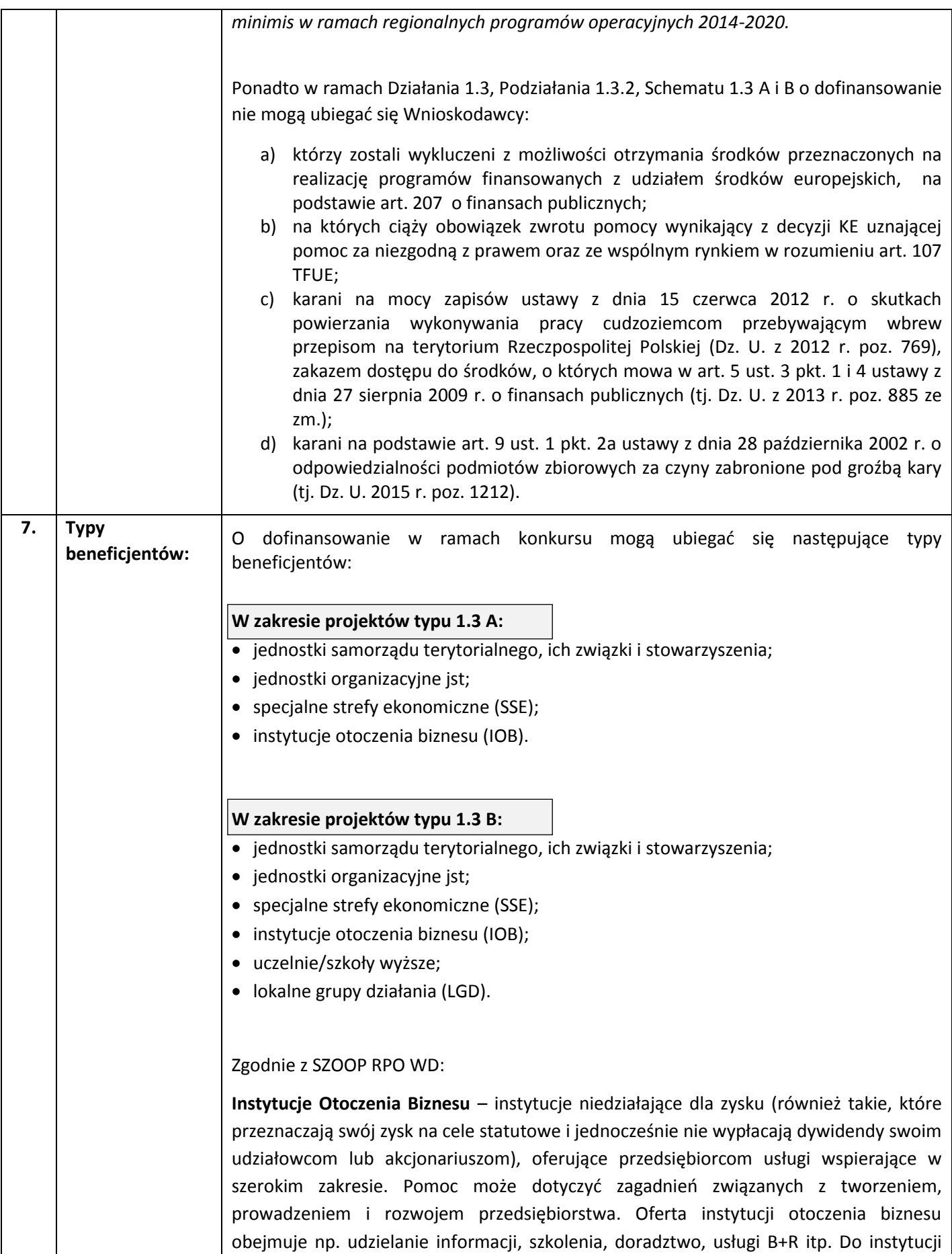

|    |                          | otoczenia biznesu zaliczamy np. regionalne i lokalne agencje rozwoju, stowarzyszenia<br>przedsiębiorców i osób działających na ich rzecz, izby gospodarcze, samorządy<br>przedsiębiorców, centra wspierania przedsiębiorczości, inkubatory przedsiębiorczości,<br>centra transferu technologii, instytucje sfery B+R, fundusze pożyczkowe, firmy prywatne<br>świadczące usługi dla przedsiębiorstw itd.                                                                                                    |
|----|--------------------------|----------------------------------------------------------------------------------------------------|
|    |                          | Ważne!                                                                                                    |
|    |                          | Obowiązki związane z utworzeniem partnerstwa (m.in. zasady wyboru partnera,<br>zakres porozumienia lub umowy o partnerskiej) reguluje art. 33 ustawy wdrożeniowej.                                                                                                    |
|    |                          | Wszyscy partnerzy zobowiązani są do przestrzegania zasad poddawania się kontroli<br>oraz postanowień zawartych w umowie o dofinansowanie na takich samych zasadach<br>jak Partner wiodący.                                                                                                    |
| 8. | Tryb wyboru<br>projektów | Po złożeniu wniosku o dofinansowanie ma miejsce weryfikacja techniczna oraz kolejne<br>etapy oceny projektu:                                                                                                    |
|    |                          | 1. Weryfikacja techniczna wniosków o dofinansowanie (wraz z załącznikami) - w jej<br>ramach weryfikowane jest czy wniosek o dofinansowanie projektu wraz z załącznikami<br>braków<br>formalnych<br>lub<br>zawiera<br>oczywistych<br>nie<br>omyłek.<br>W przypadku ich stwierdzenia Wnioskodawca wzywany jest do jednokrotnego<br>uzupełnienia wniosku o dofinansowanie projektu lub poprawienia w nim oczywistych<br>omyłek. Jednakże uzupełnienie wniosku o dofinansowanie projektu lub poprawienie w<br>nim oczywistej omyłki nie może prowadzić do jego istotnej modyfikacji. |
|    |                          | W przypadku:                                                                                                    |
|    |                          | niepoprawienia/ nieuzupełnienia wniosku w wyznaczonym terminie <sup>13</sup> ;<br>niepoprawienia/ nieuzupełnienia wszystkich wskazanych braków formalnych<br>i oczywistych omyłek;                                                                                                    |
|    |                          | wprowadzenia w ramach poprawy/ uzupełnienia zmian stanowiących istotną<br>modyfikację wniosku;<br>wprowadzenia w ramach poprawy/uzupełnienia innych zmian, o których<br>Wnioskodawca nie poinformował w piśmie przewodnim;                                                                                                    |
|    |                          | wniosek o dofinansowanie projektu pozostaje bez rozpatrzenia i nie zostaje<br>dopuszczony do oceny.                                                                                                    |
|    |                          | Wezwanie do poprawienia oczywistej omyłki lub uzupełnienia braku formalnego, o ile<br>zostaną one stwierdzone, może następować również na każdym kolejnym etapie oceny.                                                                                                    |
|    |                          | Wnioskodawcy, w przypadku pozostawienia jego wniosku o dofinansowanie bez<br>rozpatrzenia, nie przysługuje protest w rozumieniu rozdziału 15 ustawy wdrożeniowej.<br>Wymogi formalne w odniesieniu do wniosku o dofinansowanie nie są bowiem                                                                                                    |

<sup>&</sup>lt;sup>13</sup> Zgodnie z art. 43. Ust. 1. Ustawy wdrożeniowej, w razie stwierdzenia we wniosku o dofinansowanie projektu braków formalnych lub oczywistych omyłek właściwa instytucja wzywa wnioskodawcę do uzupełnienia wniosku lub poprawienia w nim oczywistej omyłki  $\underline{w}$ wyznaczonym terminie nie krótszym niż 7 dni, pod rygorem pozostawienia wniosku bez rozpatrzenia.

1

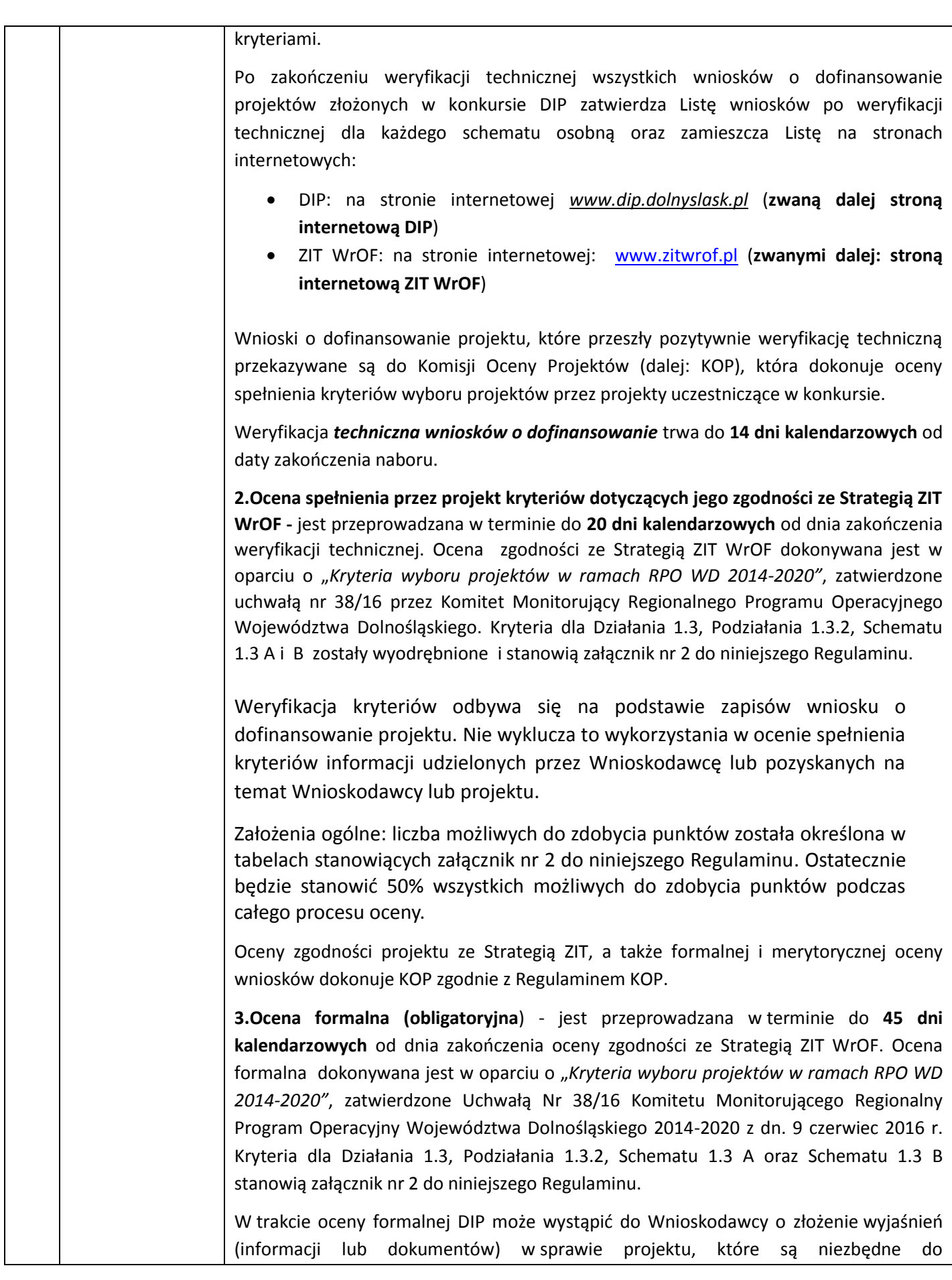

przeprowadzenia oceny kryteriów formalnych wyboru projektu wyznaczając 7 dni roboczych na ich złożenie.

W przypadku, gdy Wnioskodawca nie złoży poprawionego/uzupełnionego wniosku w wyznaczonym terminie wniosek o dofinansowanie pozostawia się bez rozpatrzenia i nie będzie uczestniczyć w procedurze oceny projektu.

Weryfikacja kryteriów odbywa się na podstawie oświadczeń Wnioskodawcy/Partnerów lub zapisów wniosku o dofinansowanie wraz z załącznikami. Projekty, które spełniły wszystkie kryteria formalne zostają ocenione pozytywnie oraz przekazywane są do oceny merytorycznej. W przypadku gdy projekt oceniony jest negatywnie, pismo informujące Wnioskodawcę o negatywnej ocenie projektu zostanie wysłane po zatwierdzeniu wyników oceny formalnej wszystkich wniosków w konkursie. W piśmie podaje się informację o zakończeniu oceny formalnej projektu i jej negatywnym wyniku wraz z uzasadnieniem. Ww. informacja zawiera dodatkowo pouczenie o możliwości wniesienia środka odwoławczego do właściwej instytucji.

Po zatwierdzeniu wyników oceny formalnej wszystkich projektów w konkursie i zatwierdzeniu listy, dla każdego schematu osobnej, projektów pozytywnie ocenionych (skierowanych do oceny merytorycznej) DIP/ZIT WrOF zamieszcza listy na swoich stronach internetowych oraz na portalu Funduszy Europejskich www.funduszeeuropejskie.gov.pl **(zwanym dalej: portalem Funduszy Europejskich)**.

**4. Ocena merytoryczna (obligatoryjna)** – przeprowadzana jest w terminie do **55 dni kalendarzowych** od dnia zakończenia oceny formalnej wszystkich złożonych w danym naborze wniosków. Ocena merytoryczna dokonywana jest w oparciu o "*Kryteria wyboru projektów w ramach RPO WD 2014-2020"*, zatwierdzone Uchwałą Nr 38/16 Komitetu Monitorującego Regionalny Program Operacyjny Województwa Dolnośląskiego 2014- 2020 z dn. 9 czerwca 2016 r. Kryteria dla Działania 1.3, Podziałania 1.3.2, Schematu 1.3 A oraz Schematu 1.3 B stanowią załącznik nr 2 do niniejszego Regulaminu.

Ocenę merytoryczną przeprowadzają eksperci zewnętrzni, o których mowa w art. 49 ustawy wdrożeniowej, a także pracownicy DIP.

W trakcie oceny merytorycznej DIP może wystąpić do Wnioskodawcy o złożenie wyjaśnień (informacji lub dokumentów) w sprawie projektu, które są niezbędne do przeprowadzenia oceny kryteriów merytorycznych wyboru projektu. Wnioskodawca nie może uzupełniać wniosku o dodatkowe informacje/dane, a jedynie wyjaśniać zapisy zamieszczone we wniosku o dofinansowanie.

W skład kryteriów merytorycznych wyboru projektów wchodzą kryteria merytoryczne obligatoryjne oraz kryteria merytoryczne punktowe. Ocena merytoryczna obejmuje ocenę finansowo-ekonomiczną projektu, ocenę projektu pod kątem spełniania kryteriów merytorycznych ogólnych oraz ocenę projektu pod kątem spełniania kryteriów merytorycznych specyficznych. Weryfikacja kryteriów merytorycznych punktowych odbywa się na podstawie oświadczeń Wnioskodawcy (w tym wszystkich partnerów) projektu lub zapisów wniosku o dofinansowanie wraz z załącznikami. W przypadku niespełnienia któregokolwiek z kryteriów merytorycznych obligatoryjnych, projekt jest oceniany negatywnie.

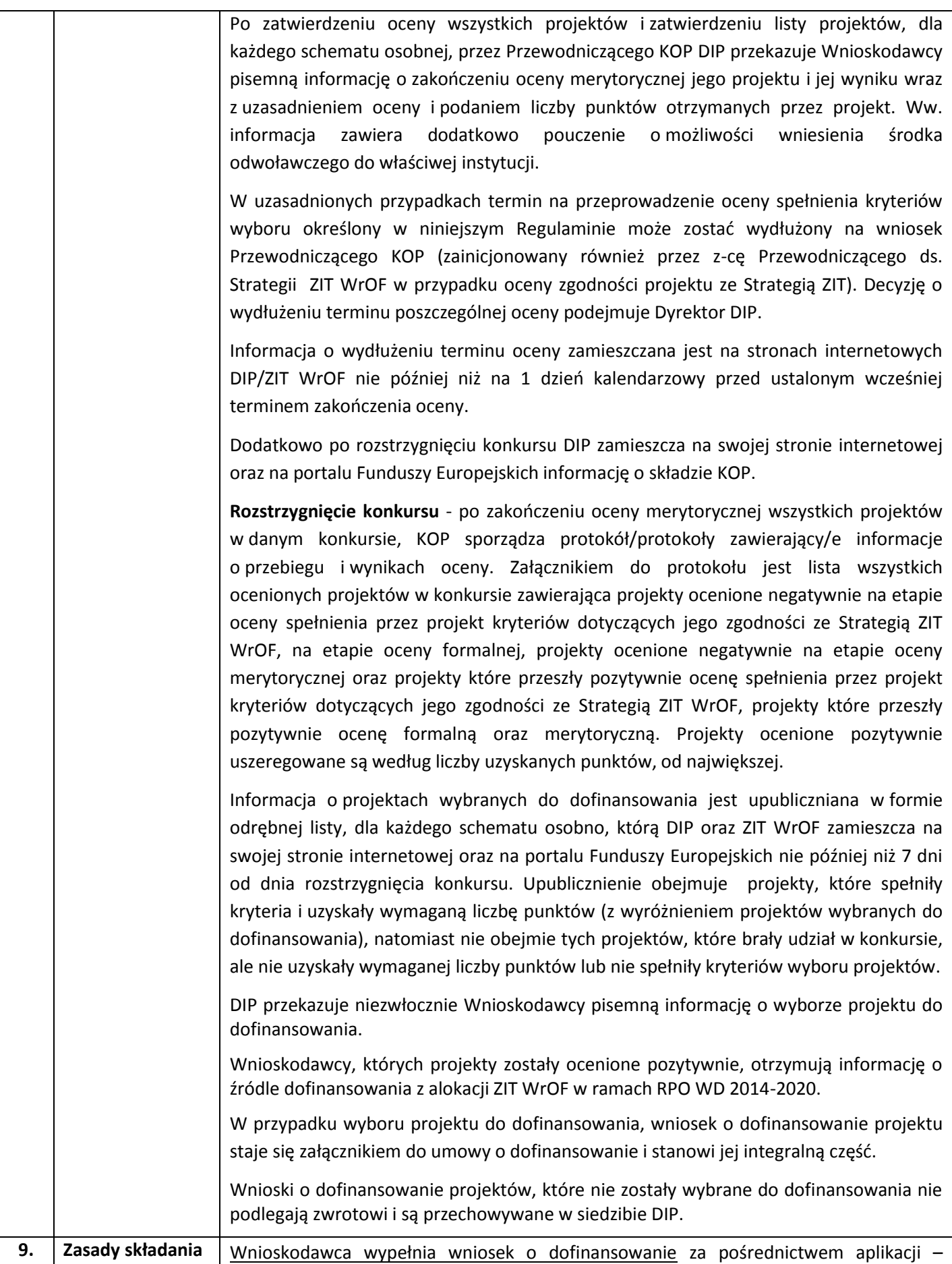

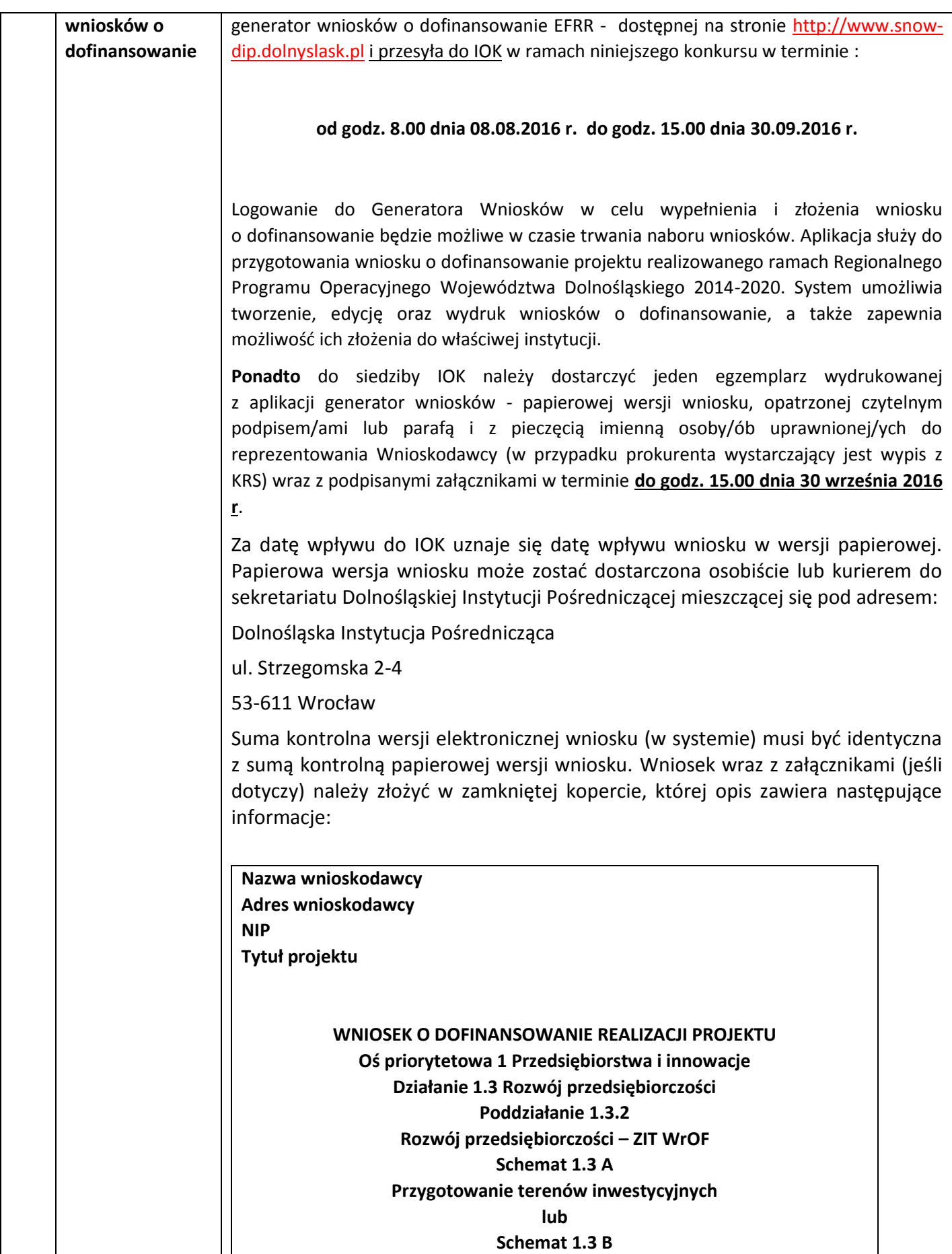

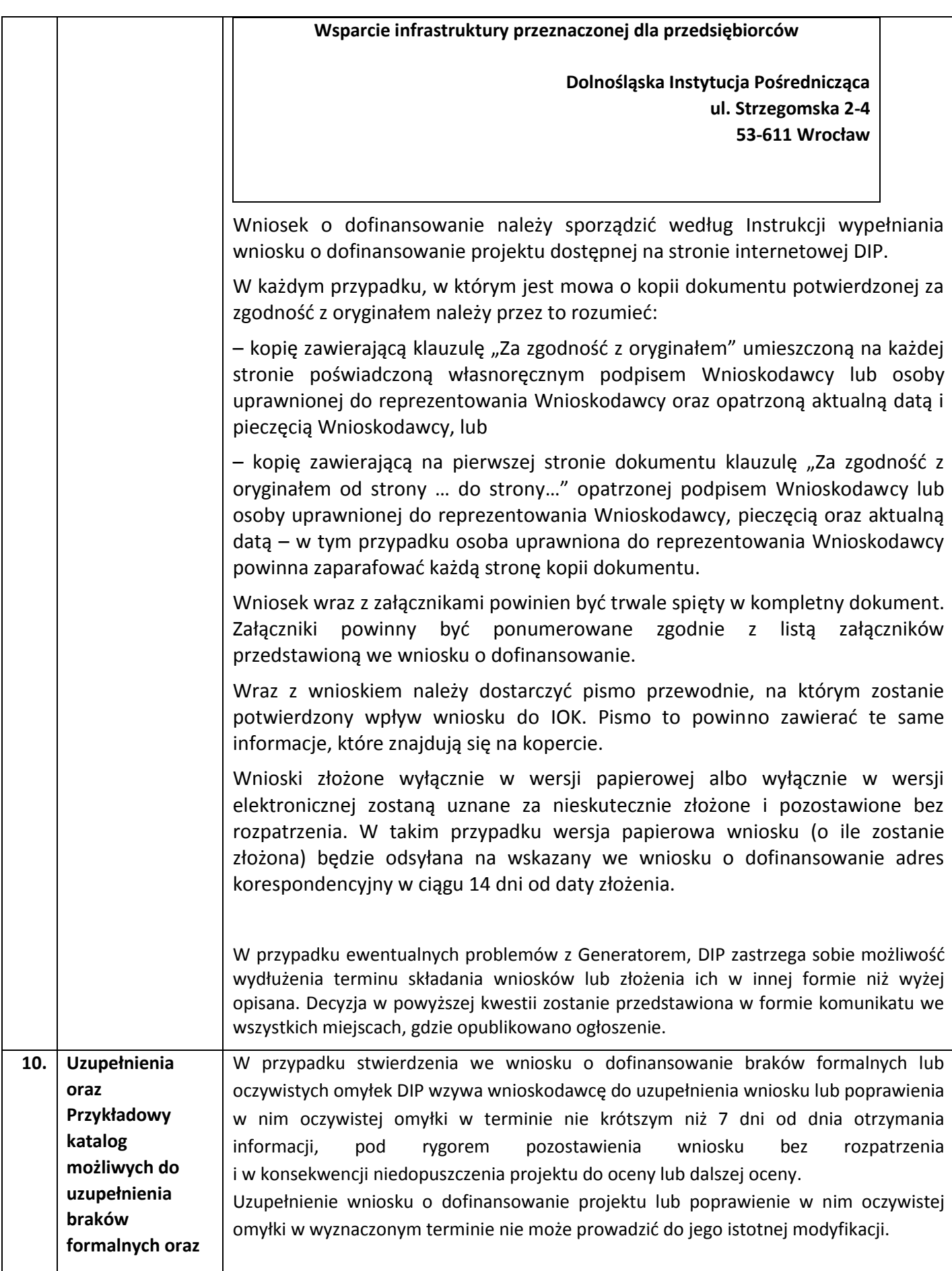

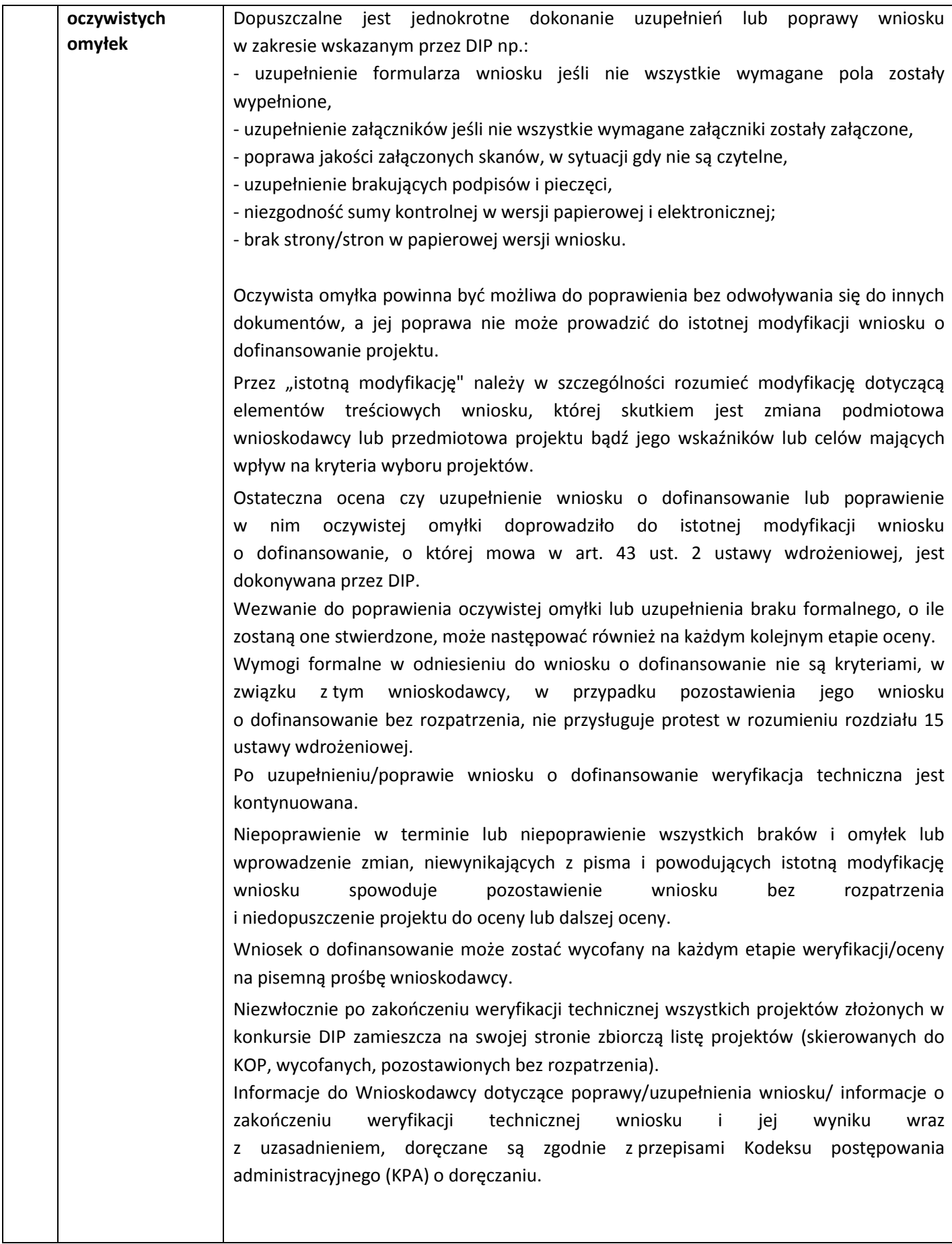

| 11. | Wzór wniosku<br>o dofinansowanie<br>projektu                     | Wzór wniosku o dofinansowanie projektu, którym należy się posługiwać ubiegając się<br>o dofinansowanie projektu w ramach danego konkursu stanowi załącznik nr 1 do<br>Regulaminu Konkursu, a instrukcja jego wypełniania dostępna jest na stronie<br>internetowej DIP.                                                                                                    |
|-----|------------------------------------------------------------------|----------------------------------------------------------------------------------------------------|
| 12. | Wzór umowy<br>o dofinansowanie<br>projektu                       | Wzór umowy o dofinansowanie projektu, która będzie zawierana z Wnioskodawcami<br>projektów wybranych do dofinansowania, stanowi załącznik nr 3 do niniejszego<br>regulaminu. Formularz umowy zawiera wszystkie postanowienia wymagane przepisami<br>prawa, w tym wynikające z przepisów ustawy o finansach publicznych, określające<br>elementy umowy o dofinansowanie. Wzór umowy uwzględnia prawa i obowiązki<br>beneficjenta oraz właściwej instytucji udzielającej dofinansowania.<br>Wzór umowy o dofinansowanie projektu stanowi minimalny zakres oraz przedmiot praw<br>i obowiązków Stron Umowy i może być przez Strony Umowy zgodnie uzupełniany o inne<br>postanowienia niezbędne i istotne dla realizacji Projektu. Postanowienia stanowiące<br>uzupełnienie treści umowy o dofinansowanie projektu nie mogą być jednak sprzeczne z<br>postanowieniami zawartymi w jej treści jak i z m.in. systemem realizacji RPO WD 2014-<br>2020 oraz przepisami prawa wspólnotowego i polskiego, pod rygorem nieważności<br>czynności prawnej. |
| 13. | Kryteria wyboru<br>projektów wraz<br>z podaniem ich<br>znaczenia | wyboru wniosków o dofinansowanie<br>DIP/ZIT WrOF dokona<br>projektu<br>na<br>podstawie zatwierdzonych Uchwałą Nr 38/16 Komitetu Monitorującego Regionalny<br>Program Operacyjny Województwa Dolnośląskiego 2014-2020 z 9 czerwiec 2016 r.,<br>"Kryteriów wyboru projektów w ramach RPO WD 2014-2020" stanowiących zał. 3 do<br>SZOOP RPO WD, który dostępny jest na stronie internetowej DIP oraz stronie<br>internetowej ZIT WrOF. Kryteria dla Działania 1.3, Podziałania 1.3.2, Schemat 1.3 A i 1.3<br>B zostały wyodrębnione i stanowią załącznik nr 2 do niniejszego Regulaminu.<br>Tylko wniosek:                                                                                                    |
|     |                                                                  | — który w wyniku przeprowadzonej oceny zgodności ze Strategia ZIT WrOF uzyska<br>co najmniej 15% punktów (tzn. w ramach Schematu 1.3 A - nie mniej niż 5,7 pkt,<br>w ramach Schematu 1.3 B - nie mniej niż 4,2 pkt) możliwych do uzyskania<br>punktów na tym etapie oceny będzie miał możliwość przejścia do następnego<br>etapu oceny                                                                                                    |
|     |                                                                  | - który w wyniku przeprowadzonej punktowanej oceny merytorycznej uzyska nie<br>mniej niż 15% punktów (tzn. nie mniej niż 3 pkt. <sup>14</sup> ) możliwych do uzyskania za<br>kryteriów merytoryczne ogólne otrzyma pozytywną ocenę merytoryczną.                                                                                                    |
|     |                                                                  | - który w wyniku przeprowadzonej punktowanej oceny merytorycznej uzyska nie<br>mniej niż 25% punktów (tzn. w ramach Schematu 1.3 A - nie mniej niż 4 pkt. <sup>15</sup> , w<br>ramach Schematu 1.3 B - nie mniej niż 2 pkt <sup>16</sup> ) możliwych do zdobycia na<br>podstawie kryteriów merytorycznych specyficznych otrzyma pozytywną ocenę<br>merytoryczną.                                                                                                    |
| 14. | Zasady<br>finansowania                                           | Zgodnie z postanowieniami Harmonogramu naborów wniosków o dofinansowanie w<br>trybie konkursowym dla RPO WD 2014-2020, przyjętego Uchwałą Nr 845/V/15 Zarządu                                                                                                    |

<sup>1</sup> <sup>14</sup>Zaokrąglenie w górę do liczby całkowitej zgodnie z *Regulaminem pracy KOP.*

<sup>15</sup>J.w.*.*

 $^{16}$ J.w.

|     | projektu                                 | Województwa Dolnośląskiego z dnia 1 lipca 2015 r. (z późn. zm.), na realizację Działania                                                                                                    |
|-----|------------------------------------------|----------------------------------------------------------------------------------------------------|
|     |                                          | 1.3, Podziałania 1.3.2, przewidziano:                                                                                                    |
|     |                                          | <u>W ramach Schematu 1.3 A</u>                                                                                                    |
|     |                                          | 9 024 000 EUR                                                                                                    |
|     |                                          | (39 651 456 PLN*, kurs 4,3940)                                                                                                    |
|     |                                          | *Ze względu na kurs EUR limit dostępnych środków może ulec zmianie. Z tego powodu dokładna kwota<br>dofinansowania zostanie określona na etapie rozstrzygnięcia konkursu.                                   |
|     |                                          | W ramach Schematu 1.3 B                                                                                                    |
|     |                                          | 6016000 EUR                                                                                                    |
|     |                                          | (26 434 304 PLN*, kurs 4,3940)<br>*Ze względu na kurs EUR limit dostępnych środków może ulec zmianie. Z tego powodu dokładna kwota<br>dofinansowania zostanie określona na etapie rozstrzygnięcia konkursu. |
|     |                                          | W ramach Schematu 1.3 A oraz Schematu 1.3 B:                                                                                                    |
|     |                                          | Wniosek Beneficjenta o płatność końcową musi zostać złożony do DIP w terminie do 30<br>września 2019 r.                                                                                                    |
|     |                                          | Projekt współfinansowany z EFRR w ramach RPO WD 2014-2020 w ramach tego                                                                                                    |
|     |                                          | konkursu musi być realizowany w granicach administracyjnych ZIT WrOF.                                                                                                    |
|     |                                          |                                                                                                    |
|     |                                          | Uwaga: do wskazanego terminu złożenia ostatniego wniosku o płatność, projekt musi                                                                                                    |
|     |                                          | być zakończony.                                                                                                    |
| 15. | Maksymalny                               | Schemat 1.3 A i 1.3 B                                                                                                    |
|     | dopuszczalny<br>poziom<br>dofinansowania | Kwota pomocy przyznana będzie zgodnie z § 7 i § 8 rozporządzenia w sprawie pomocy na<br>infrastrukturę lokalną na:                                                                                          |
|     | projektu lub<br>maksymalna               | - Kosztami kwalifikowalnymi są koszty inwestycji w rzeczowe aktywa trwałe <sup>17</sup> oraz<br>wartości niematerialne i prawne <sup>18</sup> .                                                             |
|     | dopuszczalna<br>kwota do                 | Kwota pomocy nie może przekraczać różnicy między kosztami kwalifikowalnymi, a                                                                                                    |
|     | dofinansowania                           | zyskiem operacyjnym z inwestycji (przy czym maksymalny poziom dofinansowania nie                                                                                                    |
|     |                                          | może przekraczać 85% wydatków kwalifikowalnych).                                                                                                    |
|     |                                          | Zysk operacyjny odlicza się od kosztów kwalifikowalnych ex ante na podstawie                                                                                                    |
|     |                                          | rozsądnych prognoz albo przy użyciu mechanizmu wycofania.                                                                                                    |
|     |                                          | "Zysk operacyjny" oznacza różnicę między zdyskontowanymi dochodami, a                                                                                                    |
|     |                                          | zdyskontowanymi kosztami operacyjnymi w danym cyklu życia inwestycji <sup>19</sup> , gdy różnica                                                                                                    |
|     |                                          | ta jest wartością dodatnią. Koszty operacyjne obejmują koszty, takie jak koszty                                                                                                    |
|     |                                          | personelu, materiałów, zakontraktowanych usług, komunikacji, energii, konserwacji,                                                                                                    |

<sup>&</sup>lt;sup>17</sup> Rzeczowe aktywa trwałe oznaczają aktywa obejmujące grunty, budynki, zakład, urządzenia i wyposażenie (zgodnie z art. 2 pkt 29 rozporządzenia nr 651/2014).

<sup>18</sup> Wartości niematerialne i prawne oznaczają aktywa nieposiadające postaci fizycznej ani finansowej, takie jak patenty, licencje, *know-how* lub inna własność intelektualna (zgodnie z art. 2 pkt 30 rozporządzenia nr 651/2014).

<sup>&</sup>lt;sup>19</sup> Należy przez to rozumieć okres amortyzacji zgodny z polityką rachunkowości beneficjenta/operatora oraz ustawą z dnia 29 września 1994 r. o rachunkowości (tekst jedn. Dz. U. z 2013 r., poz. 330)

|     |                                                       | czynszu, administracji, lecz nie uwzględniają kosztów amortyzacji i kosztów<br>finansowania, jeśli zostały one objęte zakresem pomocy inwestycyjnej <sup>20</sup> .                                                                                                    |
|-----|-------------------------------------------------------|----------------------------------------------------------------------------------------------------|
|     |                                                       | Wszystkie kwoty uwzględniane przy obliczaniu powinny być kwotami przed potrąceniem<br>podatku lub innych opłat.                                                                                                    |
|     |                                                       | Wartość kosztów kwalifikowalnych powinna być dyskontowana do wartości na dzień<br>przyznania pomocy. Stopę dyskontową należy przyjąć zgodnie z komunikatem Komisji w<br>sprawie zmiany metody ustalania stóp referencyjnych i dyskontowych (Dz. U. UE. C.<br>2008. 14. $6)^{21}$ .                                                                                                    |
|     |                                                       | Wydatki nieobjęte rozporządzeniem w sprawie pomocy na infrastrukturę lokalną<br>finansowane będą na podstawie rozporządzenia de minimis.                                                                                                    |
|     |                                                       | Wydatki kwalifikowalne możliwe do finansowania na podstawie ww. rozporządzenia:                                                                                                    |
|     |                                                       | 1) wydatki związane z przygotowaniem dokumentacji projektu,<br>2) wydatki osobowe związane z zarządzaniem projektem/ koszty osobowe<br>związane z zarządzaniem projektem z tytułu umowy o pracę,<br>3) wydatki związane z działaniami informacyjno-promocyjnymi projektu,<br>działania informacyjno-promocyjne, dotyczące rozpowszechniania informacji<br>4)<br>o możliwościach inwestycyjnych na terenie województwa do 5% wartości<br>wydatków kwalifikowalnych w projekcie |
|     |                                                       | Maksymalny poziom dofinansowania ww. wydatków jako pomocy de minimis będzie<br>adekwatnie do poziomu dofinansowania wyliczonego na podstawie obliczenia kwoty<br>pomocy otrzymanej na inwestycję w projekcie na podstawie rozporządzenia w sprawie<br>pomocy na infrastrukturę lokalną.                                                                                                    |
|     |                                                       | Maksymalna wartość wydatków kwalifikowalnych zgodnie z SZOOP RPO WD.                                                                                                    |
| 16. | Warunki<br>uwzględnienia                              | Zgodnie ze stanowiskiem KE pomoc udzielana na podstawie art. 56 rozporządzenia<br>651/2014 (i rozporządzenia w sprawie pomocy na infrastrukturę lokalną) spełnia                                                                                                    |
|     | dochodu w                                             | kryterium "indywidualnej weryfikacji potrzeb" wymienione w art. 61 ust. 8 lit. c) tiret                                                                                                    |
|     | projekcie                                             | trzecie rozporządzenia ogólnego.                                                                                                    |
| 17. | Środki<br>odwoławcze<br>przysługujące<br>wnioskodawcy | W przypadku negatywnej oceny projektu, o której mowa w art. 53 ust. 2 ustawy<br>wdrożeniowej, Wnioskodawca ma prawo w terminie 14 dni od dnia doręczenia<br>informacji, o której mowa w art. 46 ust. 3 ww. ustawy, złożyć pisemny protest za<br>pośrednictwem instytucji o której mowa w art. 39 ust. 1, tj. Instytucji Organizującej<br>Konkurs-IP.                                                                                                    |
|     |                                                       | Od oceny zgodności ze Strategią ZIT WrOF:                                                                                                    |

<sup>&</sup>lt;sup>20</sup> Art. 2 pkt. 39 rozporządzenia Nr 651/2014 z dnia 17 czerwca 2014 r. uznającego niektóre rodzaje pomocy za zgodne z rynkiem wewnętrznym w zastosowaniu art. 107 i 108 Traktatu.

<sup>&</sup>lt;sup>21</sup> Wartość stopy bazowej do określenia stopy dyskontowej jest ogłaszana w Zawiadomieniu Komisji w sprawie bieżących stóp procentowych od zwracanej pomocy państwa oraz stóp referencyjnych/dyskontowych obowiązujących 28 państw członkowskich od dnia 1 czerwca 2016 r. (Dziennik Urzędowy Unii Europejskiej (2016/C 176/03) – 18.05.2016, C 176/3). Na dzień ogłoszenia konkursu stopa dyskontowa wynosi 1,83. Jeżeli wartość ta ulegnie zmianie na etapie podpisywania umowy o dofinansowanie, Beneficjenci zobligowani są do korekty wyliczenia kwoty pomocy.

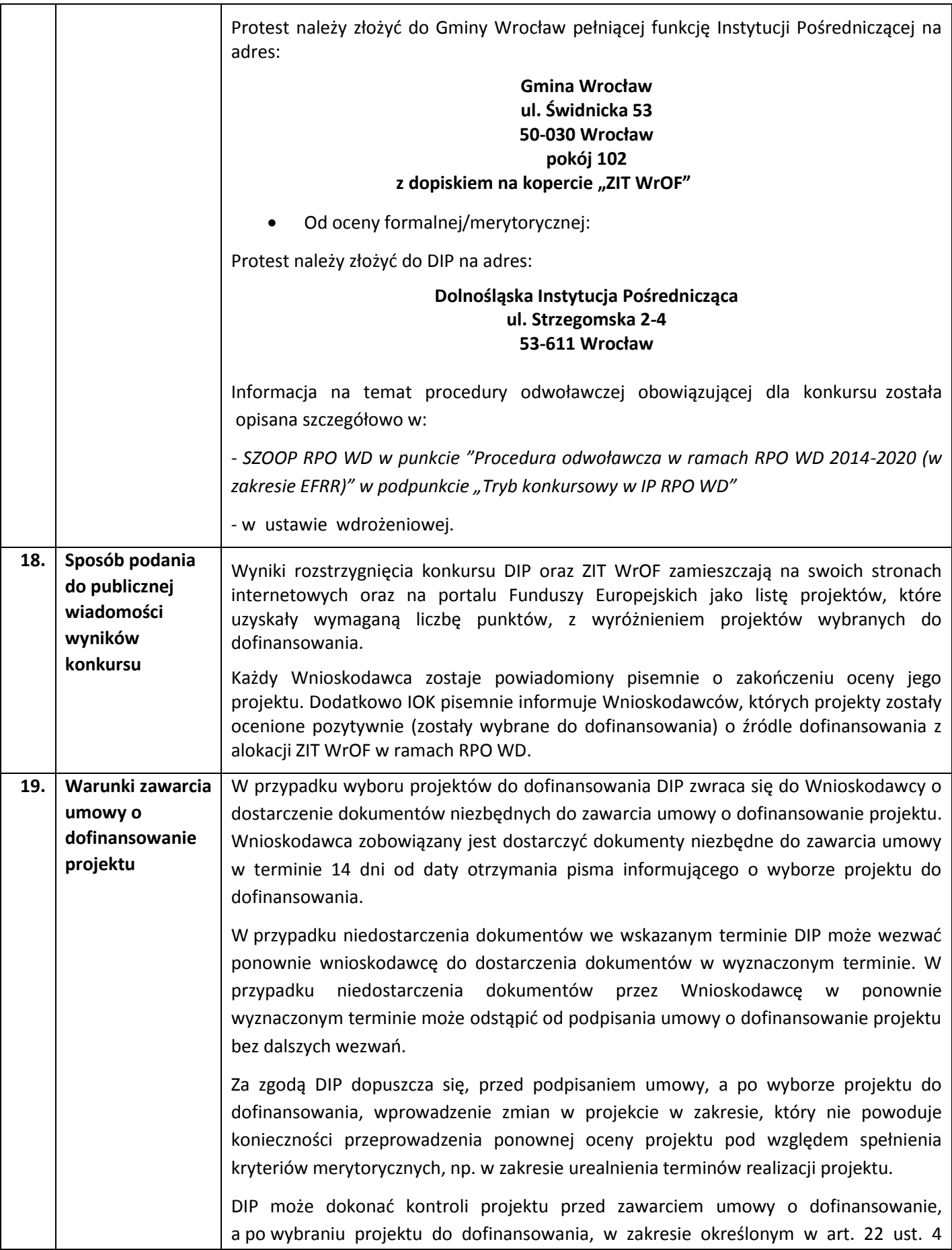

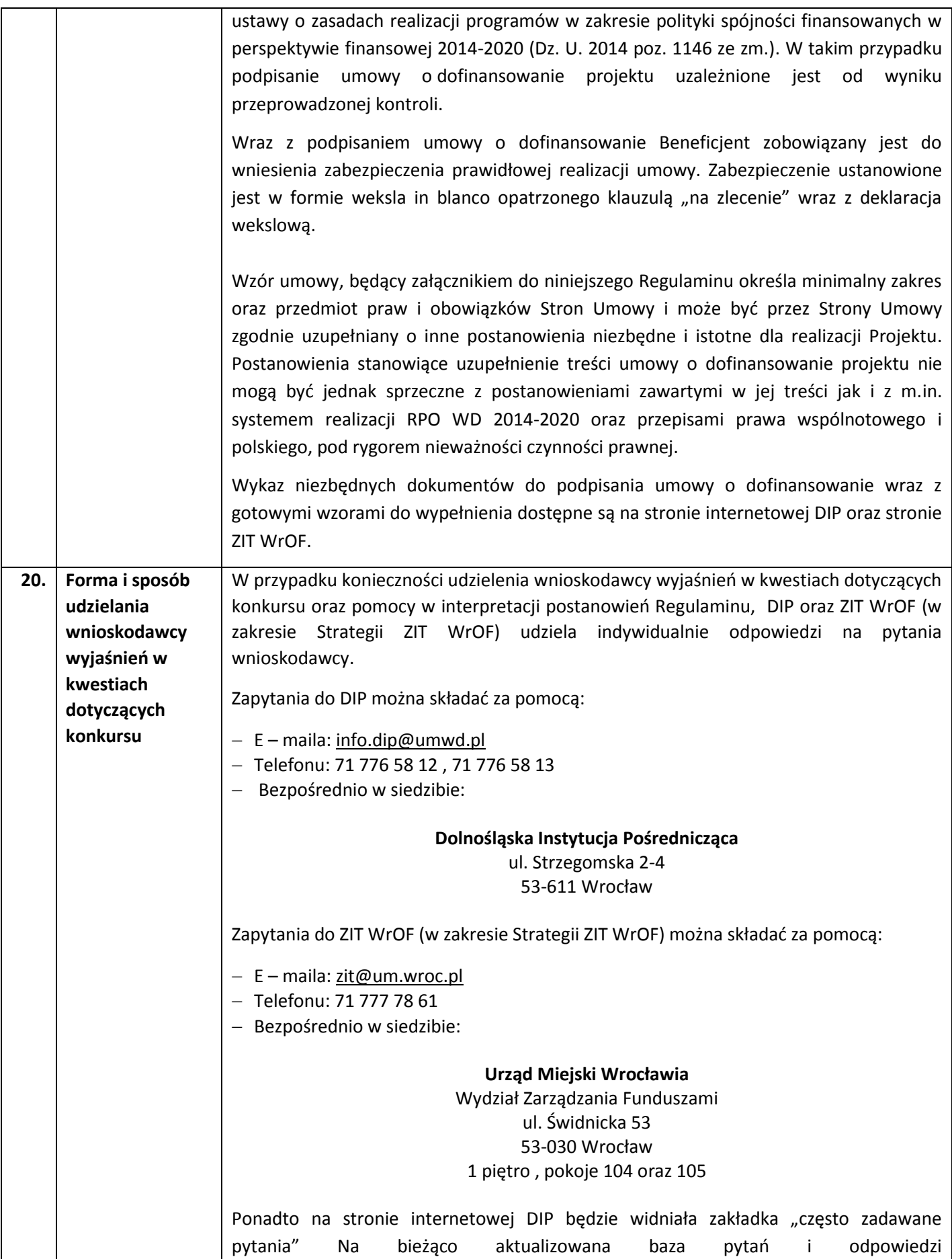

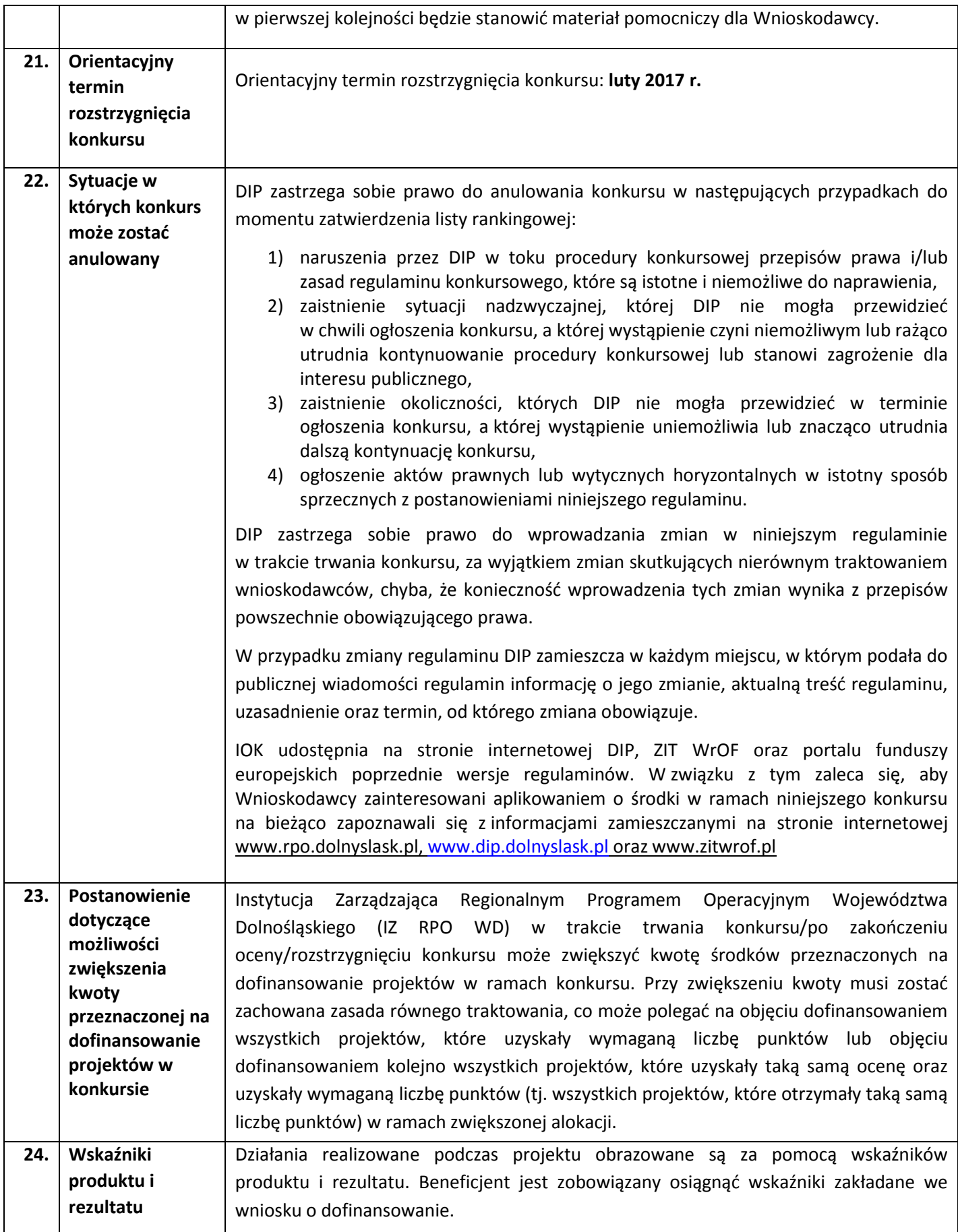

Przy wypełnianiu wniosku o dofinansowanie należy wybrać wszystkie adekwatne wskaźniki, które obrazują realizacje, typ i cel projektu.

Obligatoryjne:

a) wskaźniki ujęte w RPO WD, SZOOP RPO WD.

Fakultatywne:

b) horyzontalne z Wspólnej Listy Wskaźników Kluczowych 2014-2020 (WLWK).

W ramach *Osi priorytetowej 1 Przedsiębiorstwa i innowacje*, Działania 1.3 Rozwój przedsiębiorczości, *Poddziałania 1.3.2 Rozwój przedsiębiorczości – ZIT WrOF*, *Schematu 1.3 A Przygotowanie terenów inwestycyjnych,* oraz *Schematu 1.3 B Wsparcie infrastruktury przeznaczonej dla przedsiębiorców* dostępne są następujące wskaźniki:

Wskaźniki produktu:

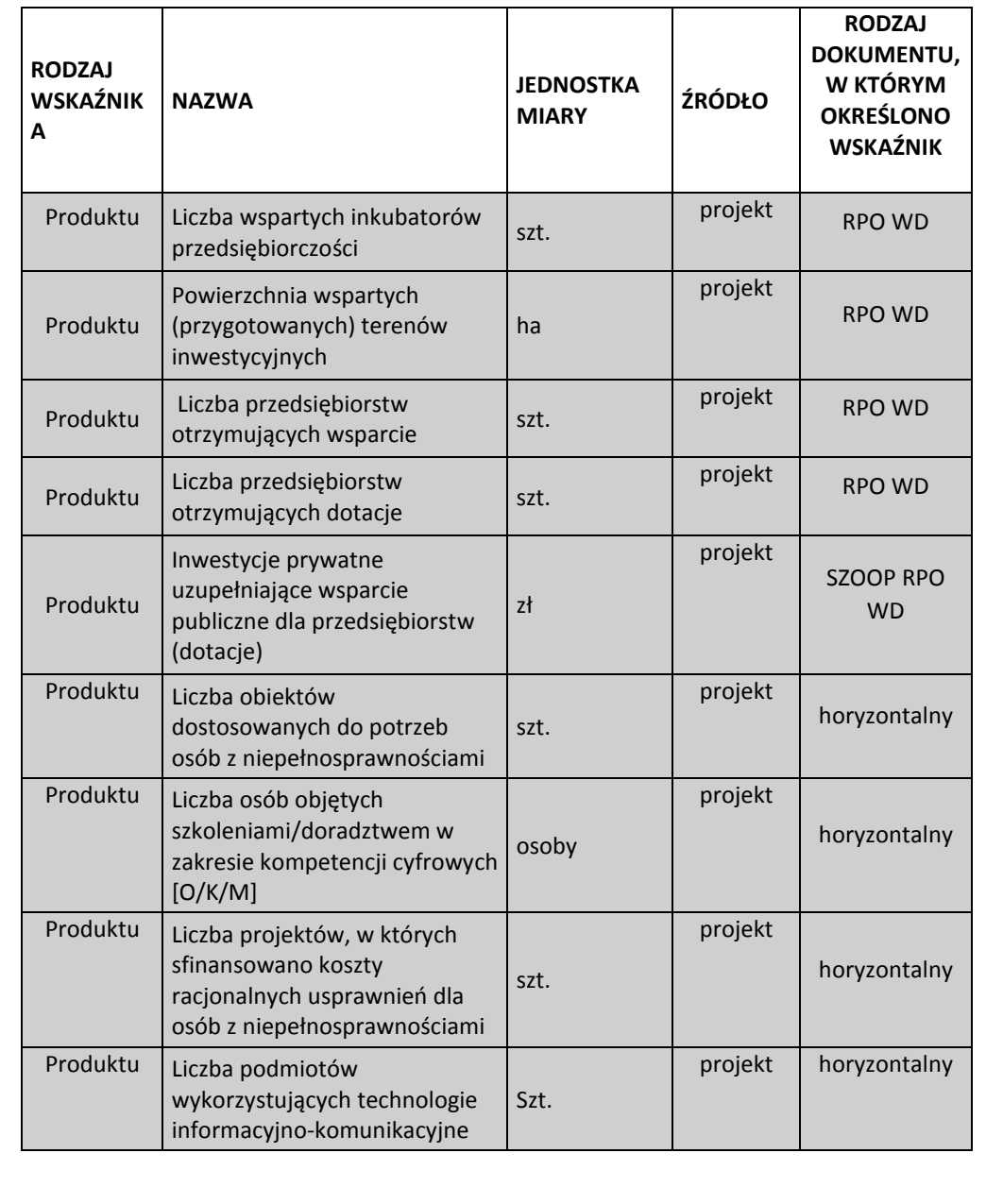

### Wskaźniki rezultatu:

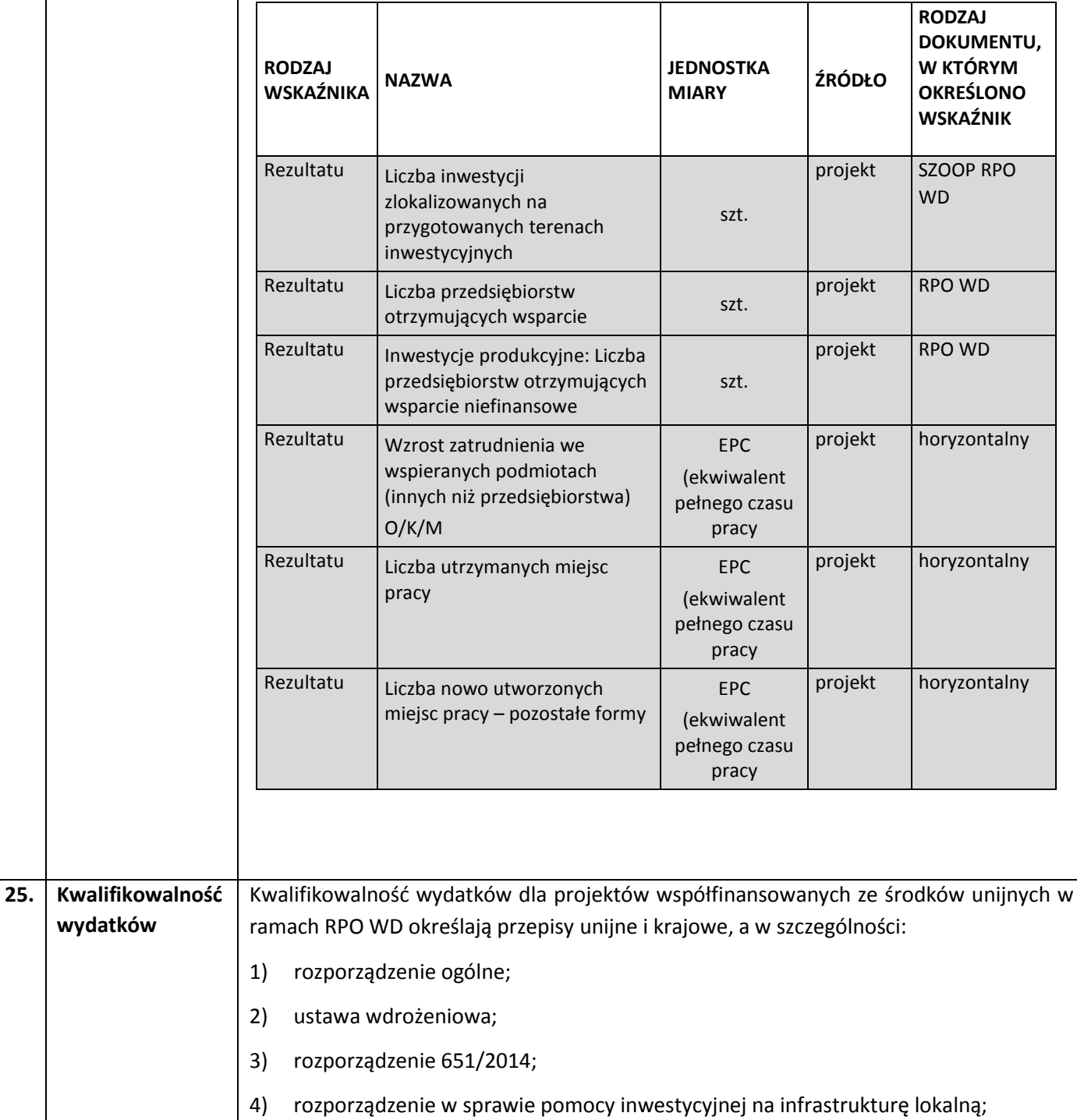

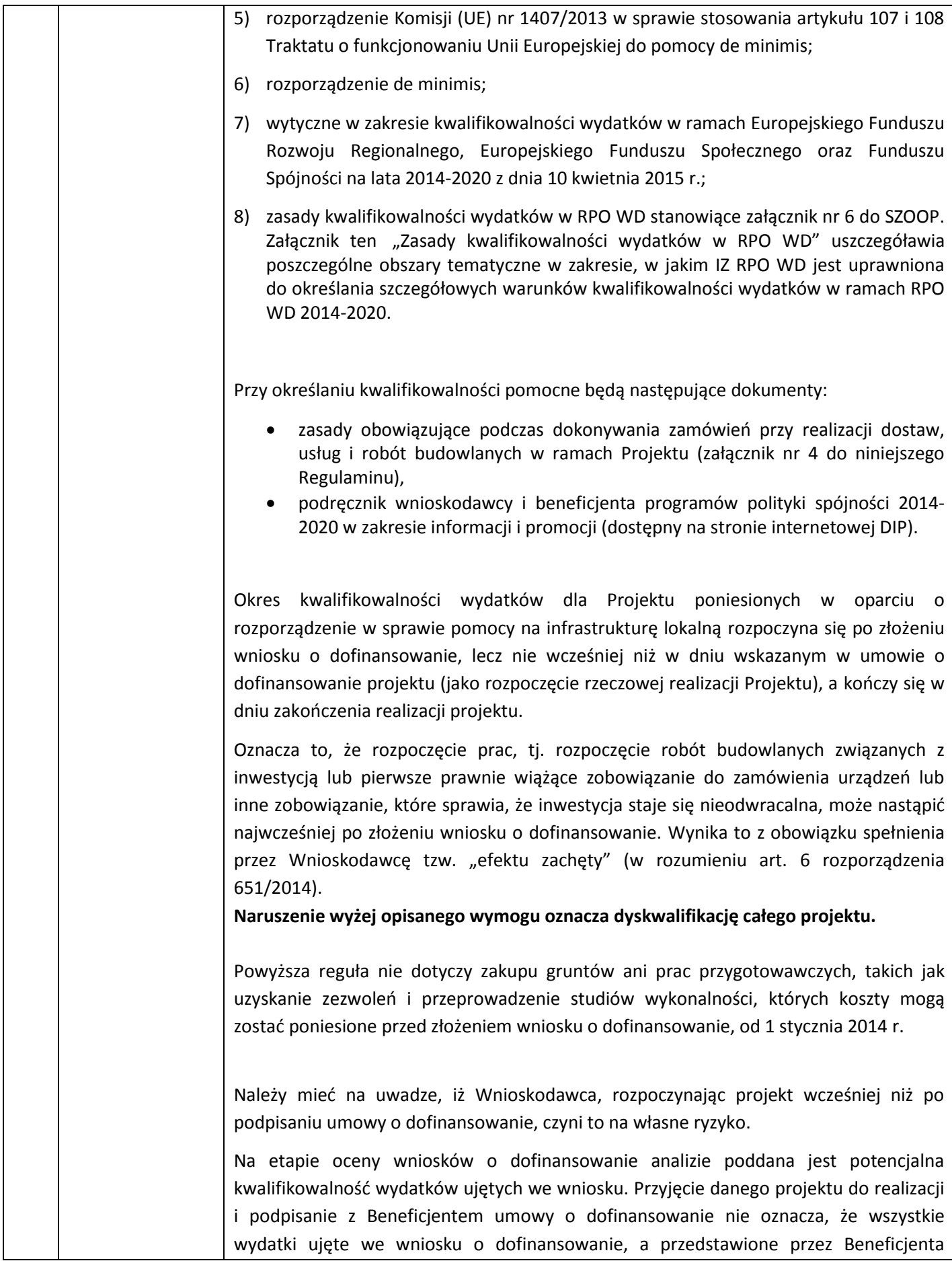

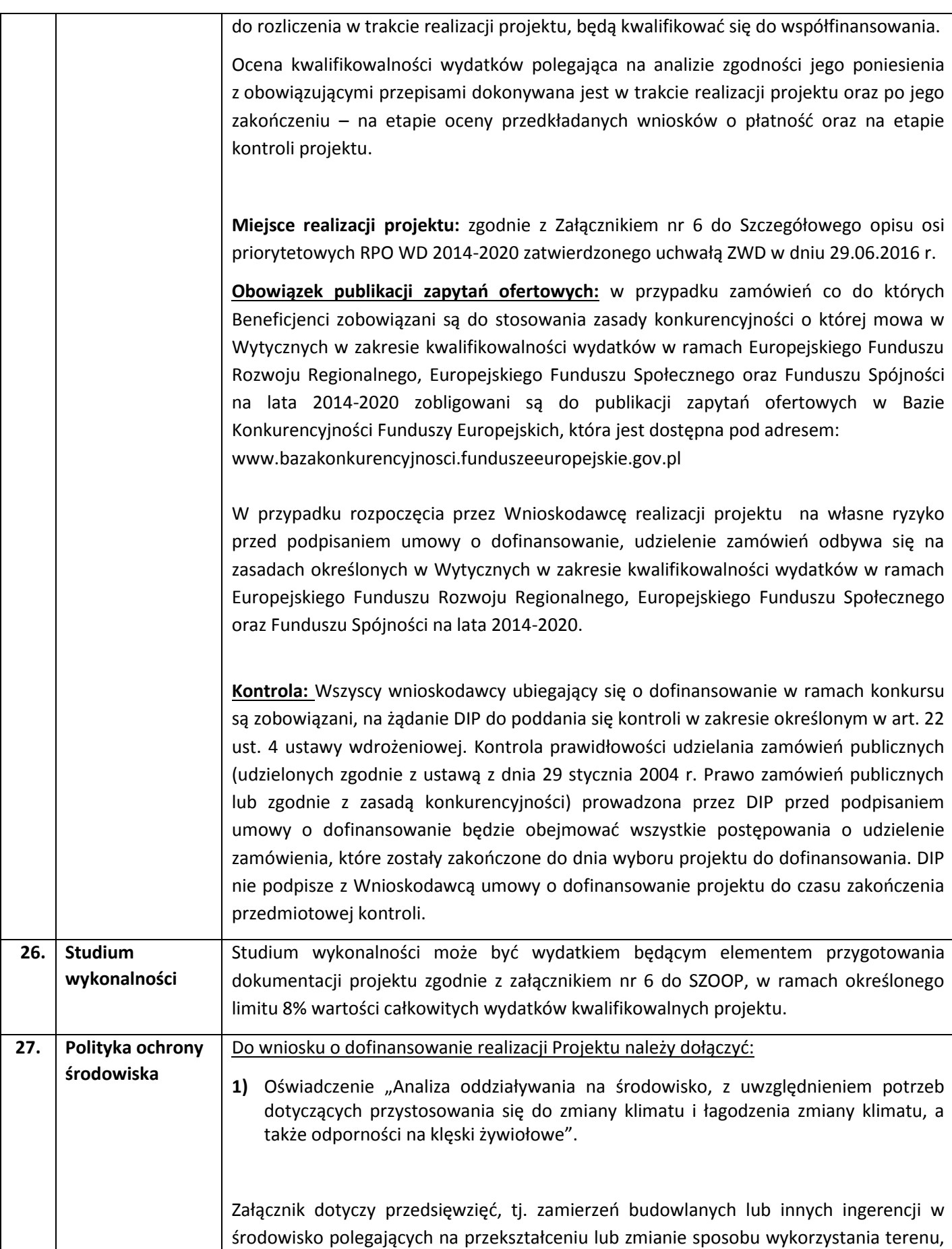

w tym również na wydobywaniu kopalin; przedsięwzięcia powiązane technologicznie kwalifikuje się jako jedno przedsięwzięcie, także jeżeli są one realizowane przez różne podmioty (zgodnie z ustawą z dnia 3 października 2008 r. o udostępnianiu informacji o środowisku i jego ochronie, udziale społeczeństwa w ochronie środowiska oraz o ocenach oddziaływania na środowisko).

W przypadku przedsięwzięć objętych Rozporządzeniem Rady Ministrów z dnia 9 listopada 2010 r. w sprawie przedsięwzięć mogących znacząco oddziaływać na środowisko (tekst jedn.: Dz. U. z 2016 poz. 71) - konieczne jest przedłożenie dokumentacji środowiskowej zgodnie z Wytycznymi Ministerstwa Infrastruktury i Rozwoju w zakresie dokumentowania postępowania w sprawie oceny oddziaływania na środowisko dla przedsięwzięć współfinansowanych z krajowych lub regionalnych programów operacyjnych zamieszczonych na stronie:

[www.funduszeeuropejskie.gov.pl.](http://www.funduszeeuropejskie.gov.pl/)

Ponadto w przypadku inwestycji o charakterze nieinfrastrukturalnym np. zakup sprzętu, urządzeń, taboru lub tzw. projektów "miękkich" np. szkolenia, kampania edukacyjna, dołączenie załącznika nie jest konieczne.

**2)** Deklaracja organu odpowiedzialnego za monitorowanie obszarów Natura 2000.

Załącznik dotyczy przedsięwzięć, tj. zamierzeń budowlanych lub innych ingerencji w środowisko polegających na przekształceniu lub zmianie sposobu wykorzystania terenu, w tym również na wydobywaniu kopalin; przedsięwzięcia powiązane technologicznie kwalifikuje się jako jedno przedsięwzięcie, także jeżeli są one realizowane przez różne podmioty (zgodnie z ustawą z dnia 3 października 2008 r. o udostępnianiu informacji o środowisku i jego ochronie, udziale społeczeństwa w ochronie środowiska oraz o ocenach oddziaływania na środowisko), nie zakwalifikowanych do przedsięwzięć mogących znacząco oddziaływać na środowisko (zgodnie z rozporządzeniem Rady Ministrów z dnia 9 listopada 2010 r. w sprawie przedsięwzięć mogących znacząco oddziaływać na środowisko) i/lub dla których przeprowadzono ocenę oddziaływania przedsięwzięcia na obszar Natura 2000 (jeżeli informacje w tym zakresie znajdują się w uzasadnieniu do decyzji środowiskowej lub decyzji zezwalającej na realizację danego przedsięwzięcia).

W przypadku inwestycji o charakterze nieinfrastrukturalnym np. zakup sprzętu, urządzeń, taboru lub tzw. projektów "miękkich" np. szkolenia, kampania edukacyjna, dołączenie załącznika nie jest konieczne.

**3)** Deklaracja właściwego organu odpowiedzialnego za gospodarkę wodną.

Załącznik dotyczy przedsięwzięć, tj. zamierzeń budowlanych lub innych ingerencji w środowisko polegających na przekształceniu lub zmianie sposobu wykorzystania terenu,

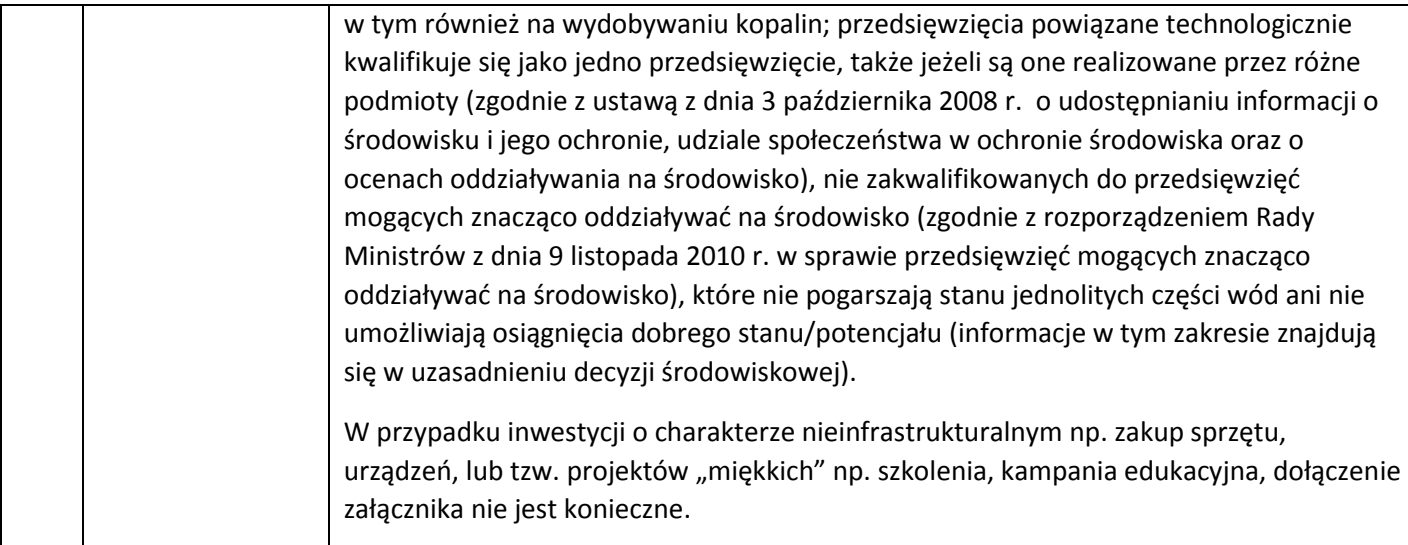

#### Załączniki:

- 1 A. Wzór wniosku o dofinansowanie projektu Schemat 1.3 A
- 1 B. Wzór wniosku o dofinansowanie projektu Schemat 1.3 B
- 2. Kryteria wyboru projektów Działanie 1.3, Podziałanie 1.3.2 A, Schemat 1.3 A oraz Schemat 1.3 B
- 3. Wzór umowy o dofinansowanie projektu
- 4. Zasady obowiązujące podczas dokonywania zamówień przy realizacji dostaw, usług i robót budowlanych w ramach Projektu